# <span id="page-0-0"></span>SWI-Prolog binding to zlib

Jan Wielemaker University of Amsterdam VU University Amsterdam The Netherlands E-mail: J.Wielemaker@vu.nl

June 18, 2015

#### Abstract

The library zlib provides a binding to the zlib general purpose compression library. The prolog library aims as seamlessly reading and writing files compatible to the gzip program as well as compressed (network) communication.

# **Contents**

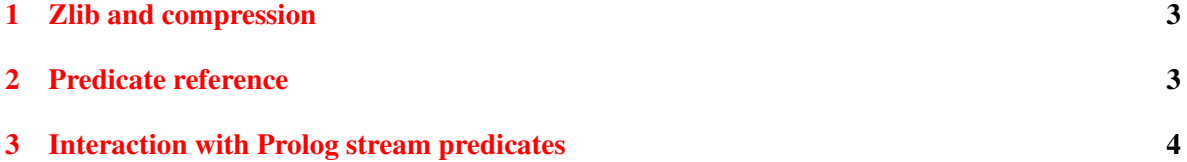

### <span id="page-2-3"></span><span id="page-2-0"></span>1 Zlib and compression

Zlib is a widespread library implementing the RFC1950 (zlib wrapper), RFC1951 (deflate stream) and RFC1952 (gzip wrapper) compression standards. The SWI-Prolog binding is a foreign library that creates a compressed stream as a wrapper around a normal stream. Implemented this way, it can perform a wide variety of tasks:

- Read/write gzip compatible files
- Setup standard compressed stream communication
- Realise in-memory compression or decompression
- Deal with streams holding embedded compressed objects

The core predicate of the library is  $zopen/3$ . The remainder of the functionality of zlib is defined in Prolog and can be used as a starting point for other high-level primitives. See also ztest. pl providing test and demo code. This file is part of the source distribution.

Part of the functionality of this library can also be realised using the pipe interface and the gzip program. For example, a gziped file can also be opened in Prolog using the code below.

```
...
open(pipe('gunzip < file.gz'), read, In),
...
```
The advantage of this library over using an external program for such tasks is enhanced platform independence and reduced time to open a file. Platform independence is improved as we do not have to worry about availability of the  $\text{qunzip}$  utility and we do not have to worry about shell and filename quoting issues. While the above replacement code works well on most modern Unix systems, it only works with special precautions on Windows.<sup>[1](#page-2-2)</sup>

The library becomes unavoidable if we consider compressed network communication. Here we get the stream from  $top$ -open-socket/3. The library provides efficient creation of a compressed stream, as well as support for flushing output through the standard Prolog flush output/1 call.

## <span id="page-2-1"></span>2 Predicate reference

zopen(*+Stream, -ZStream, +Options*)

Creates *ZStream*, providing compressed access to *Stream*. If an input stream is wrapped, it recognises a gzip or deflate header. If an output stream is wrapped, *Options* define the desired wrapper and compression level. The new *ZStream* inherits its *encoding* from *Stream*. In other words, if *Stream* is a text-stream, so is *ZStream*. The original *Stream* is switched to binary mode while it is wrapped. The original encoding of *Stream* is restored if *ZStream* is closed. Note that zopen/3 does not actually process any data and therefore succeeds on input streams that do not contain valid data. Errors may be generated by read operations performed on the stream.

Defined options on output streams are:

<span id="page-2-2"></span><sup>&</sup>lt;sup>1</sup>Install gunzip, deal with Windows path-names, the windows shell and quoting.

#### <span id="page-3-1"></span>format(*+Format*)

Either deflate (default) or gzip. The deflate envelope is simple and short and is typically used for compressed (network) communication. The gzip envelope is compatible to the gzip program and intended to read/write compressed files.

#### level(*+Level*)

Number between 0 and 9, specifying the compression level, Higher levels use more resources. Default is 6, generally believed to be a good compromise between speed, memory requirement and compression.

#### multi part(*+Boolean*)

If true, restart reading if the input is not at end-of-file. The default is true for gzip streams.

Generic options are:

#### close parent(*Bool*)

If true (default), closing the compressed stream also closes (and thus invalidates) the wrapped stream. If false, the wrapped stream is *not* closed. This can be used to read/write a compressed data block as partial input/output on a stream.

#### gzopen(*+File, +Mode, -Stream*)

Same as gzopen(*File, Mode, Stream, []*).

### gzopen(*+File, +Mode, -Stream, +Options*)

Open gzip compatible *File* for reading or writing. If a file is opened in =append= mode, a new gzip image will be added to the end of the file. The gzip standard defines that a file can hold multiple gzip images and inflating the file results in a concatenated stream of all inflated images. Options are passed to open/4 and zopen/3. Default format is gzip.

## <span id="page-3-0"></span>3 Interaction with Prolog stream predicates

Using flush\_output/1 on a compressed stream causes a Z\_SYNC\_FLUSH on the stream. Using  $\csc 10$  on a compressed stream causes a Z FINISH on the stream. If the stream uses the gzip format, a gzip compatible footer is written to the stream. If close parent is set (default) the underlying stream is closed too. Otherwise it remains open and the user can continue communication in non-compressed format or reopen the stream for compression using zopen/3.

# Index

close/1, [4](#page-3-1) flush\_output/1, [3,](#page-2-3) [4](#page-3-1) gzopen/3, [4](#page-3-1) gzopen/4, [4](#page-3-1) open/4, [4](#page-3-1) tcp\_open\_socket/[3](#page-2-3), 3 zlib *library*, [1,](#page-0-0) [3](#page-2-3)

zopen/3, [3,](#page-2-3) [4](#page-3-1)